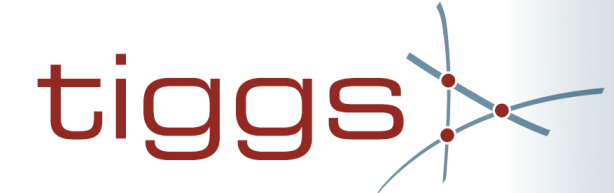

Mit der neuesten **t**echnologie Innovative Ideen gemeinsam gestalten und Sie sind dabei

## **Werkstudent/ Praktikant (m/w) im Bereich webbasierte Anwendungsentwicklung**

## Wir über uns

Unsere Kernkompetenz liegt bei der Beratung und Abwicklung von IT Projekten in den Bereichen Business Process Management und Business Intelligence.

Wir bauen auf die Persönlichkeit des einzelnen Menschen und auf Teamarbeit. Wir brauchen die Begeisterung und Kreativität unserer Mitarbeiter um gemeinsam erfolgreich zu sein.

Aufgrund der kontinuierlichen, hervorragenden Geschäftsentwicklung der letzten Jahre suchen wir zum weiteren Ausbau unseres Teams neue Mitarbeiter. Im Rahmen einer Werkstudententätigkeit erhalten Sie die Möglichkeit, unser Team in Beratungs- und Implementierungsprojekten zu unterstützen.

Sie schätzen eine flache Hierarchie und wollen Dinge selbst gestalten und das alles bei einem dynamischen und starken Team? Dann sind Sie bei uns genau richtig!

Wir freuen uns auf Ihre Bewerbung.

- 
- Am Weingarten 25
- tiggs GmbH<br>
Am Weingar<br> **C** 60487 Frank<br> **K** Tel. +49-69-7<br> **C** Fax +49-69-7<br> **C** Email: jobs @<br> **X** www.tiggs.d <sup>6</sup> 60487 Frankfurt/Main
- Tel. +49-69-713 74 99-0
- $\blacksquare$  Fax +49-69-713 74 99-99
- Email: jobs@tiggs.de
- www.tiggs.de

## Ihr Profil

Wir erwarten Freude an kundenorientiertem Arbeiten in einem dynamischen Team, die Bereitschaft Verantwortung zu übernehmen und Interesse an neuen Technologien, Ideen und Konzepten.

- Student (m/w) der (Wirtschafts-) Informatik oder einem vergleichbaren Studiengang
- Analytisches Denkvermögen, Eigeninitiative und Begeisterung für alle Themen der IT
- Erste Erfahrung im Umgang mit Datenbanken- vorzugsweise MS SQL
- Erfahrung mit Microsoft .Net Framework: ASP.Net und C# von Vorteil
- Basis Know-how von JavaScript, jQuery, HTML und CSS sind wünschenswert
- Bereitschaft zur Softwareentwicklung in einem teamorientierten Umfeld
- Sehr gute Englisch- und Deutschkenntnisse in Wort und Schrift
- Zuverlässigkeit und kommunikative Fähigkeiten

## Ihre Aufgaben

- Selbständiges Umsetzen von Programmieranforderungen
- Frontend Entwicklung (ASP.NET, C#)
- Backend Entwicklung (SQL)
- Einarbeitung und Verwendung bestehender Framework Architekturen
- Entwurf und Implementierung hochwertiger Benutzeroberflächen
- Durchführung manueller und automatisierter Tests
- Erstellung von Fach- und DV-Konzepten